## SAP ABAP table /BOBF/S\_CONF\_ACT\_LIST {Action}

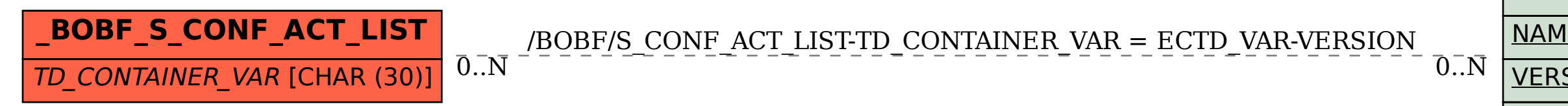

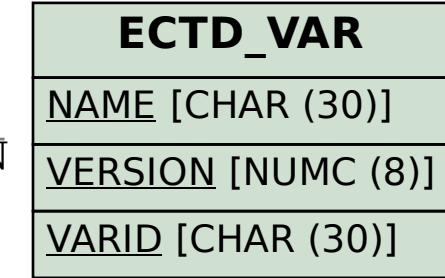